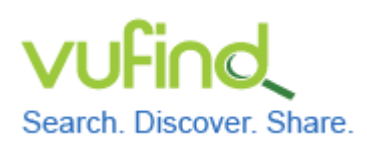

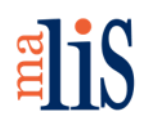

Überblick zur Konfiguration

## **Überblick zur Konfiguration**

Diese Themen werden wir in den Kapiteln zur Konfiguration von VuFind behandeln:

- Allgemeine Einstellungen
- Anpassung der Katalogoberfläche
- Konfiguration der Facetten
- Konfiguration von Kataloganreicherungen
- Konfiguration der Suche

Weitere Möglichkeiten zur Konfiguration werden in der VuFind-Dokumentation beschrieben (siehe unten im Abschnitt "Weiterführende Informationen").

Bevor wir uns mit der eigentlichen Konfiguration beschäftigen, sind einige Vorbereitungen notwendig.

## **1 Vorbereitung für die Konfiguration**

Für die Konfigurationsdateien von VuFind gibt es ein globales und ein lokales Verzeichnis. Das globale Verzeichnis befindet sich unter dem Pfad << /usr/local/vufind2/config/ >>. Das lokale Verzeichnis befindet sich unter << /usr/local/vufind2/local/config >>. Befindet sich eine Konfigurationsdatei auch im lokalen Verzeichnis, so wird für den entsprechenden Teil der Konfiguration die Datei aus dem lokalen Verzeichnis verwendet. Sie sollten alle Konfigurationsdateien, in welchen Sie Veränderungen vornehmen möchten, in das lokale Verzeichnis kopieren.

Während des Tutorials werden wir mit den Dateien << config.ini >> und << facets.ini >> arbeiten. Die Datei << config.ini >> ist die zentrale Konfigurationsdatei von VuFind. Die Datei << facets.ini >> enthält Einstellungen zu den Facetten.

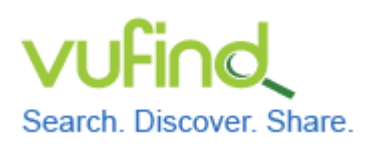

**Inbetriebnahme einer lokal installierten** 

## **Demoversion von VuFind**

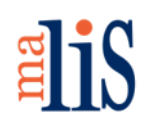

Überblick zur Konfiguration

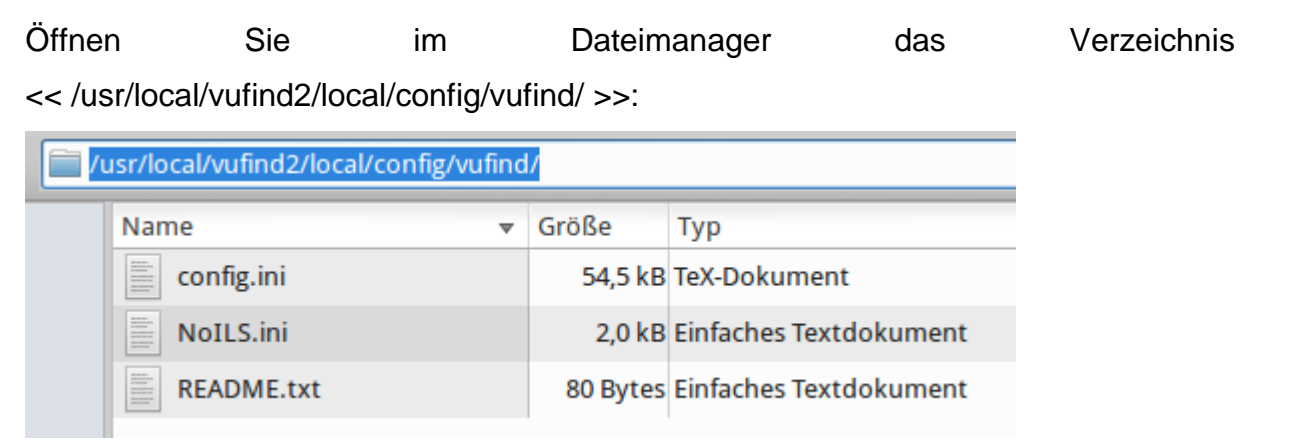

Die Dateien << config.ini >> und << NoILS.ini >> wurden während der Installation beim Schritt "Autokonfiguration" angelegt.

Kopieren Sie die Datei << facets.ini >> aus dem Verzeichnis << /usr/local/vufind2/config/vufind/ >> in das Verzeichnis << /usr/local/vufind2/local/config/vufind/ >>.

# **Nächstes Kapitel**

Allgemeine Einstellungen

### **Quellen**

Local Settings Directory. VuFind Documentation. https://vufind.org/wiki/vufind2: local\_settings\_directory

### **Weiterführende Informationen**

Configuration and Customization (VuFind 2.x)**.** VuFind Documentation. https://vufind. org/wiki/vufind2:configuration\_and\_customization

Stefan Niesner Stand: 30. Juni 2015

 $(C<sub>c</sub>)$  BY-SA